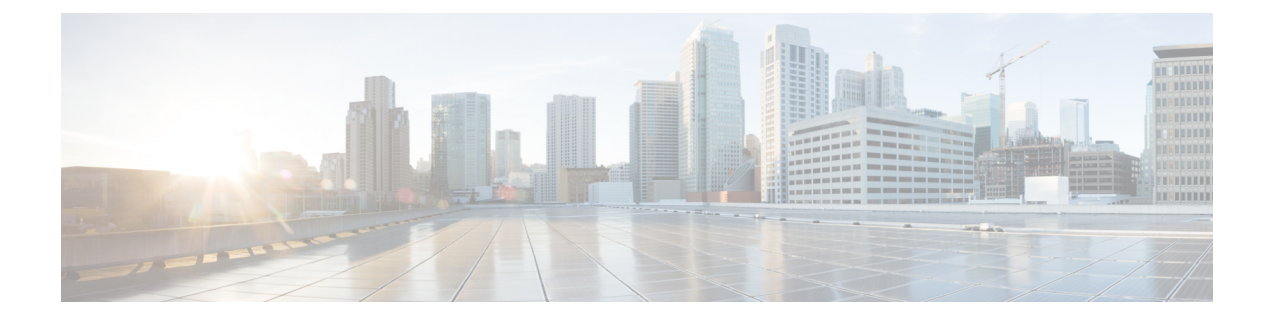

# **Cisco TrustSec** インターフェイスと **SGT** の マッピング

Cisco TrustSec インターフェイスと SGT のマッピング機能は、レイヤ 3 入力インターフェイス 上のすべてのトラフィックを、セキュリティ グループ タグ (SGT) にバインドします。この マッピングを実装すると、Cisco TrustSec では、SGT を使用してさまざまな論理レイヤ 3 入力 インターフェイスからトラフィックを分離できるようになります。

- Cisco TrustSec インターフェイスと SGT のマッピングに関する情報 (1 ページ)
- Cisco TrustSec インターフェイスと SGT のマッピングの設定方法 (2ページ)
- Cisco TrustSec インターフェイスと SGT のマッピングの設定例 (4 ページ)
- Cisco TrustSec インターフェイスと SGT のマッピングに関する追加情報 (5 ページ)
- Cisco TrustSec インターフェイスと SGT のマッピングの機能情報 (6ページ)

## **Cisco TrustSec**インターフェイスと**SGT**のマッピングに関 する情報

### インターフェイスと **SGT** のマッピング

インターフェイスとセキュリティ グループ タグ(SGT)間のマッピングを使用して、基盤と なる物理インターフェイスに関わらず、SGTを次の論理レイヤ3入力インターフェイスいずれ かのトラフィックにマッピングします。

- レイヤ 3(ルーテッド)イーサネット インターフェイス
- レイヤ 3 (ルーテッド) イーサネット 802.1Q サブインターフェイス
- トンネル インターフェイス

設定された SGT タグは、レイヤ 3 入力インターフェイスのすべてのトラフィックに割り当て られ、インライン タギングとポリシーの適用に使用できます。

## バインディング送信元プライオリティ

Cisco TrustSec は完全優先方式で IP-SGT (IP アドレスからセキュリティ グループ タグへ) バ インディング ソース間の競合を解決します。現在の優先順位の適用順序は、最小から最大ま で、次のとおりです。

- **1.** CLI:**cts role-based sgt-map sgt** コマンドを使用して設定されたバインド。
- **2.** L3IF : 一貫した L3IF-SGT (レイヤ 3 インターフェイスから SGT へ) マッピングやアイデ ンティティ ポート マッピングを使用する 1 つ以上のインターフェイスを通るパスを持つ FIB 転送エントリが原因で追加されたバインド。
- **3.** SXP : SXP (SGT Exchange Protocol) ピアから学習されたバインド。
- **4.** INTERNAL:ローカルで設定された IP アドレスとデバイス独自の SGT 間のバインド。

## **Cisco TrustSec**インターフェイスと**SGT**のマッピングの設 定方法

## レイヤ **3** インターフェイスと **SGT** のマッピングの設定

#### 手順の概要

- **1. enable**
- **2. configure terminal**
- **3. interface** *type slot/port*
- **4. cts role-based sgt-map sgt** *sgt-number*
- **5. end**

#### 手順の詳細

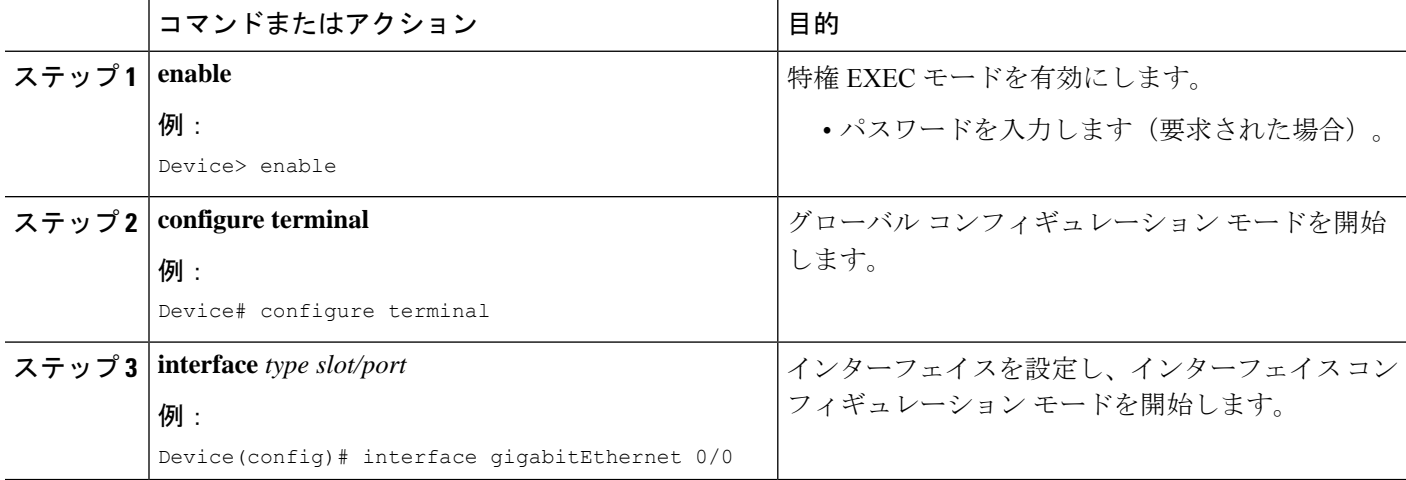

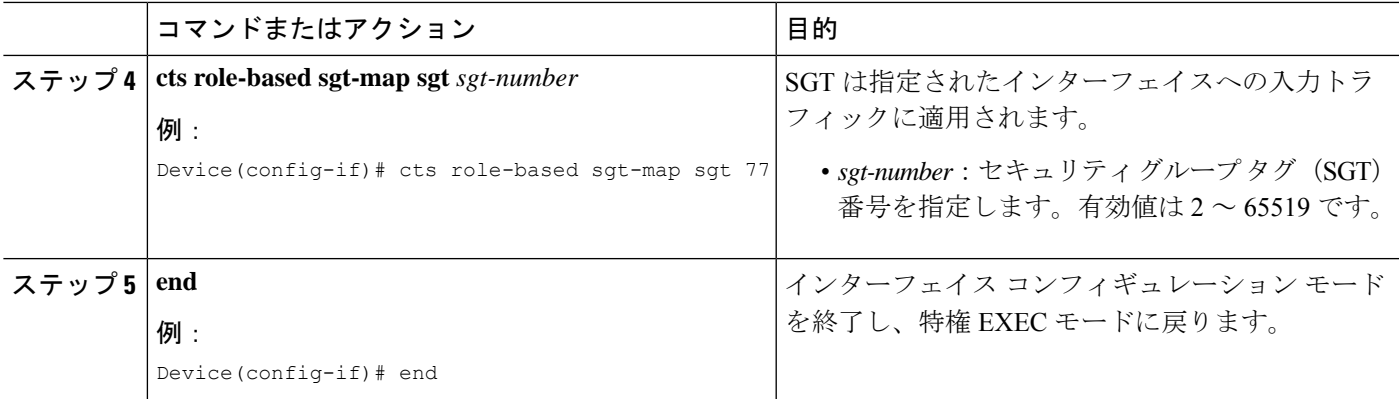

### レイヤ **3** インターフェイスと **SGT** のマッピングの確認

#### 手順の概要

- **1. enable**
- **2. show cts role-based sgt-map all**

### 手順の詳細

### ステップ **1 enable**

特権 EXEC モードを有効にします。

• パスワードを入力します(要求された場合)。

#### 例:

Device> **enable**

### ステップ **2 show cts role-based sgt-map all**

レイヤ3インターフェイスの入力トラフィックに対するセキュリティグループ タグ (SGT) マッピングを 表示します。

#### 例:

次は、**show cts role-based sgt-map all** コマンドからの出力例です。Cisco TrustSec インターフェイス と SGT のマッピング機能が実装されると、入力インターフェイスのトラフィックは、レイヤ 3 インターフェイス (L3IF)によって適切にタグ付けされます。この出力では、IP アドレスからセキュリティ グループ タグ (IP-SGT)バインディング ソースの優先方式を表示します(IP-SGT バインディング ソースの優先度につ いて、詳細は「バインディング送信元プライオリティ」の項を参照)。

Device# **show cts role-based sgt-map all**

IP Address SGT Source ============================================

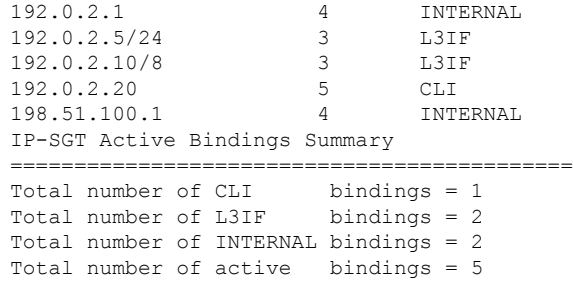

# **Cisco TrustSec**インターフェイスと**SGT**のマッピングの設 定例

### 例:レイヤ **3** インターフェイスと **SGT** のマッピングの設定

次の例は、レイヤ3入力インターフェイスへのセキュリティグループタグ(SGT)の マッピング設定を示します。

Device> **enable** Device# **configure terminal** Device(config)# **interface gigabitEthernet 0/0** Device(config-if)# **cts role-based sgt-map sgt 77** Device(config-if)# **end**

# **Cisco TrustSec**インターフェイスと**SGT**のマッピングに関 する追加情報

#### 関連資料

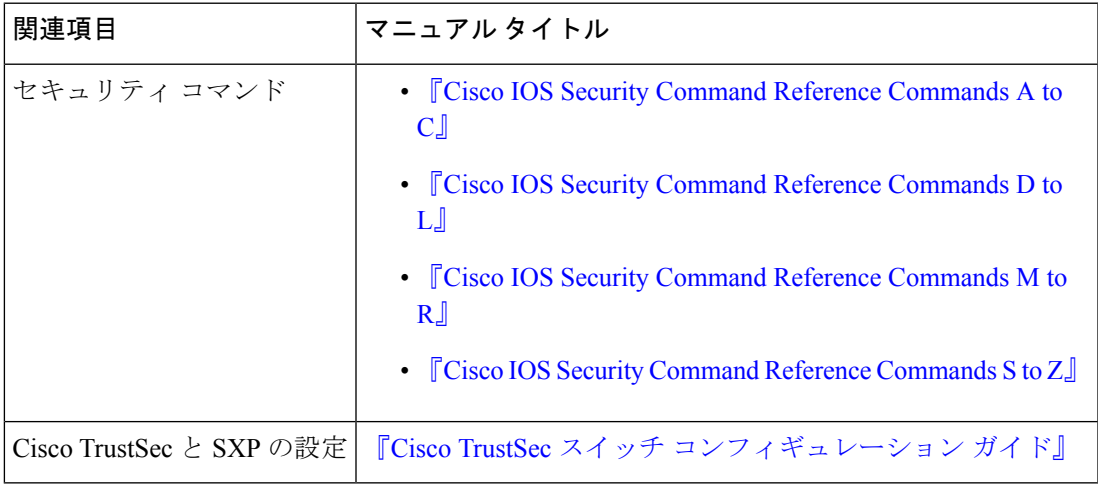

#### シスコのテクニカル サポート

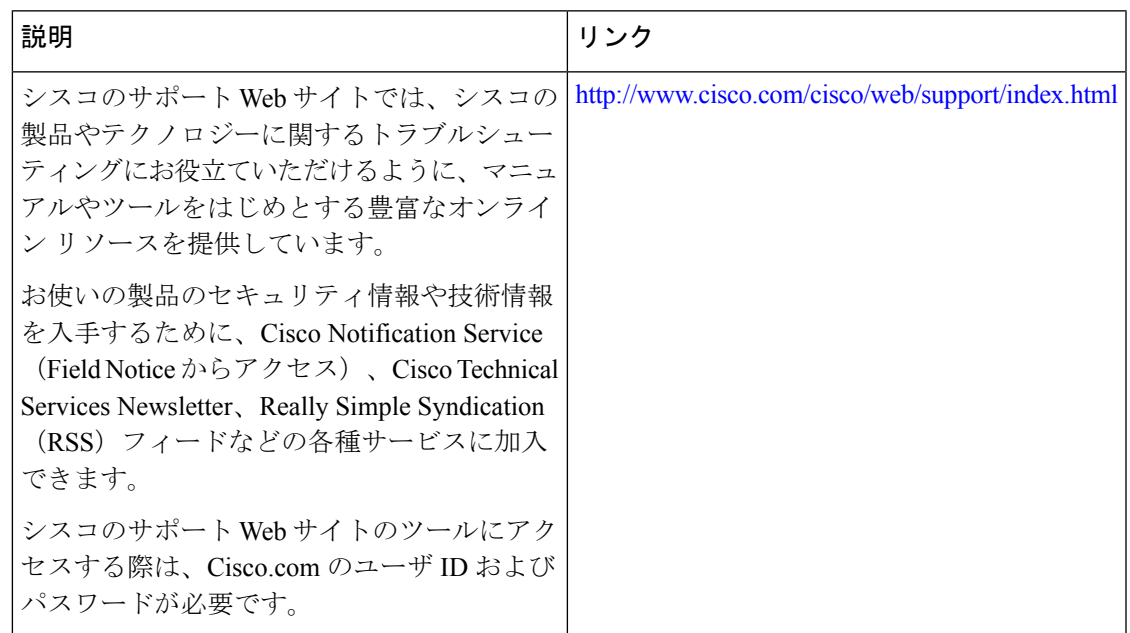

## **Cisco TrustSec**インターフェイスと**SGT**のマッピングの機 能情報

次の表に、このモジュールで説明した機能に関するリリース情報を示します。この表は、ソフ トウェア リリース トレインで各機能のサポートが導入されたときのソフトウェア リリースだ けを示しています。その機能は、特に断りがない限り、それ以降の一連のソフトウェアリリー スでもサポートされます。

プラットフォームのサポートおよびシスコソフトウェアイメージのサポートに関する情報を検 索するには、Cisco Feature Navigator を使用します。Cisco Feature Navigator にアクセスするに は、[www.cisco.com/go/cfn](http://www.cisco.com/go/cfn) に移動します。Cisco.com のアカウントは必要ありません。

| 機能名                                                      | $111 -$<br>ス | 機能情報                                                                                                    |
|----------------------------------------------------------|--------------|----------------------------------------------------------------------------------------------------|
| Cisco TrustSec $\Lambda$ $\vee$<br>ターフェイスと SGT<br>のマッピング |              | Cisco TrustSec インターフェイスと SGT のマッピング機能<br>は、レイヤ3入力インターフェイス上のすべてのトラフィッ<br>クを、セキュリティグループタグ (SGT) にバインドしま<br>す。このマッピングを実装すると、Cisco TrustSec では、SGT<br>を使用してさまざまな論理レイヤ3入力インターフェイスか<br>らトラフィックを分離できるようになります。<br>次のコマンドが導入または変更されました。cts role-based<br>sgt-map sgt |

表 **<sup>1</sup> : Cisco TrustSec** インターフェイスと **SGT** のマッピングの機能情報

翻訳について

このドキュメントは、米国シスコ発行ドキュメントの参考和訳です。リンク情報につきましては 、日本語版掲載時点で、英語版にアップデートがあり、リンク先のページが移動/変更されている 場合がありますことをご了承ください。あくまでも参考和訳となりますので、正式な内容につい ては米国サイトのドキュメントを参照ください。